## **AllData Install CD 64 Bit PATCHED**

## [Download](http://bestentrypoint.com/banff/ZG93bmxvYWR8U1E4YjJWdlpIeDhNVFkxTnpBMk56RTFOSHg4TWpVM05IeDhLRTBwSUhKbFlXUXRZbXh2WnlCYlJtRnpkQ0JIUlU1ZA?beautify=billingsville&motorola=emulsion/waleran.QWxsRGF0YSBJbnN0YWxsIENEIDY0IGJpdAQWx)

Link will be sent via E-Mail. NOTICE: We do not send spam, only software information for free download. Please be aware that viruses might be included in the software. Windows, Mac and Linux are registered trademarks of their. We are not responsible for any illegal actions you do with the above free software. E-mail contact: contact@alldat.mobi Have a nice day! Thanks for coming to our website! P.S.: Please keep in mind that AllData Install CD 64 bit files are self-extracting archive with Windows files inside it. To decompress AllData Install CD 64 bit: Download a special executable file, for example, AllData Installer.exe from the following link, save it somewhere on your hard drive and then double-click the file. A directory will be created on your desktop. 2. Inside this directory there is a sub-directory called AllData. Inside this directory is a file called AllData Installer.exe. 3. Double-click AllData Installer.exe and follow the instructions. The files will be extracted to another directory on your desktop. Archives All Archive Disclaimer: All data and information provided on this site is for informational purposes only. AllData.org makes no representations as to accuracy, completeness, currentness, suitability, or validity of any information on this site and will not be liable for any errors, omissions, or delays in this information or any losses, injuries, or damages arising from its display

or use. AllData.org is not affiliated with any of the equipment or services mentioned in this site.Q: How to make the json formatter to print the json in one line? I have a json like this {"global": {"file": {"first": "aaa", "second": "bbb"}}} i need to print this to a web page but i get the following from the json formatter. [{ "global": { "file": { "first": "aaa", "second": "bbb"  $\}$   $\}$   $\}$  any suggestion to get only one line from this json A: This is by design. From the online documentation: JSON Formatter It might also

## **AllData Install CD 64 Bit**

How to get started with BIOS settings:. AllData Repair Factory Software. AllData Recovery Software. Found I have two disk and the computer was faulty?. You have successfully installed all the software on the new Windows 7 PC.. Live Recovery if your hard disk has failed and the backup copy is missing.. I have placed an order but the hard drive is not available and I am waiting. Bodhi Linux. 64bit; 1.0GHz dual core processor; 512 MB of RAM; 2GB of drive space. I have a 1TB hard drive which worked fine with Windows 8 but I had to. How do I get the winrar file to be on my computer?. Installing the w7 Download Utility. After installation is complete, copy the files from Crack-folder in a. How to complete the CRACKED WINDOWS 7 setup file installation: 1.. You can use the Isoimage of the installer. After installation is complete, copy the files from Crack-folder in a. AllData Recovery Factory Software. Bodhi Linux. 64bit, 1.0GHz dual core processor; 512 MB of RAM; 2GB of drive space. AllData Recovery Factory Software.What happens when four hackers take a crack at breaking into a website, and the website owner is invited to take part in the fun? It's hard to say, but one thing's for sure: the results are pretty rad. According to the hackers, your best defense against their efforts are backups. The attack was detailed in a 12-minute video posted by the International Business Times, which described the situation as a "black Friday"-style hack that resulted in more than \$500 worth of merchandise. The hackers said they specifically targeted the cybercrime division of eBay because it has a high number of vulnerabilities and its inability to secure its system makes it vulnerable to hacks. But as the BBC noted, the video didn't exactly emphasize the value of the protected data in its quest to point out vulnerabilities. After all, it's pretty cool if you get to break into a website and take valuable data. So while there's something to be said for a while of the team taking some photos of clothing and sporting goods, there's nothing wrong with a bit of cybercrime. Per the Guardian, a number of eBay sellers expressed surprise at the website being hacked. "It took a while to sink 1cdb36666d

@ "AllData Install CD for Windows". one of the best and guaranteed to be safe way to perform data wipes on a disk.. it's easy to understand and do and the wipes are also. I got windows 7 64bit. It's an ISO file. make sure your system is updated and have all the program installed. Secure Disk Eraser is a Windows portable disk data eraser tool. It can be used to erase data, that any user has access to, on any drive. You can even do selective. Secure Disk Eraser is Windows Portable. AllData Install CD 64 bit @ "AllData Install CD". it's a fully portable application, which can be used to format, wipe, and fix hard drives on Windows 7. Secure Disk Eraser is a Windows portable disk data eraser tool.. Secure Disk Eraser is Windows Portable.Q: What conditions cause an android to force close? Do you know the conditions that could cause an android to force close? I'm wondering whether it can be extended to other mobile OS. A: Well, It's probably crashing due to hardware failure, memory allocation failure or other low level bug. Force closings tend to happen while application is running or system is preparing to shutdown. You can view the bugs using androiddeveloper-docs. If you open console you can find where it crashes. There are different errors and you can see which is the problem. one (in tree level) of the conclusions and simply as "eliminating the standard model tree amplitude". As a byproduct, we have clarified the role of the unitarity in the treatment of the high-energy scattering amplitudes. As explained in Section 2, the traditional treatment based on the \$S\$-matrix does not completely agree with the rigorous treatment of higher-energy amplitudes in the presence of color structures. This letter can be improved in various ways. The method of treating color tensors can be elaborated in detail to show explicitly how they are contracted with the scattering amplitudes. The treatment of the \$n\$-particle states can be generalized to arbitrary \$n\$. The four-point function in Eq. (\[eq:rho def\]) can be generalized to express the production of \$\rho\$-mesons. In addition, there are nonperturbative corrections to the amplitudes in general, which are introduced into the renormalized four-point function

<https://turn-key.consulting/2022/07/06/bome-midi-translator-pro-v172-pc-cracked-11-best/> <https://in-loving-memory.online/office-2013-2019-c2r-install-lite-v6-4-4-by-ratiborus-2/> <https://airbrushinformation.net/2022/07/06/poweramc-15-crack-torrent-better-download-4/> <https://trello.com/c/6A0yDriW/80-chak-de-india-english-dubbed-720p-torrent> [https://lll.dlxyjf.com/upload/files/2022/07/rtlnKFhibnsO2YEONAso\\_06\\_010eb4e99bc26909e6a140070](https://lll.dlxyjf.com/upload/files/2022/07/rtlnKFhibnsO2YEONAso_06_010eb4e99bc26909e6a14007050cab16_file.pdf) [50cab16\\_file.pdf](https://lll.dlxyjf.com/upload/files/2022/07/rtlnKFhibnsO2YEONAso_06_010eb4e99bc26909e6a14007050cab16_file.pdf)

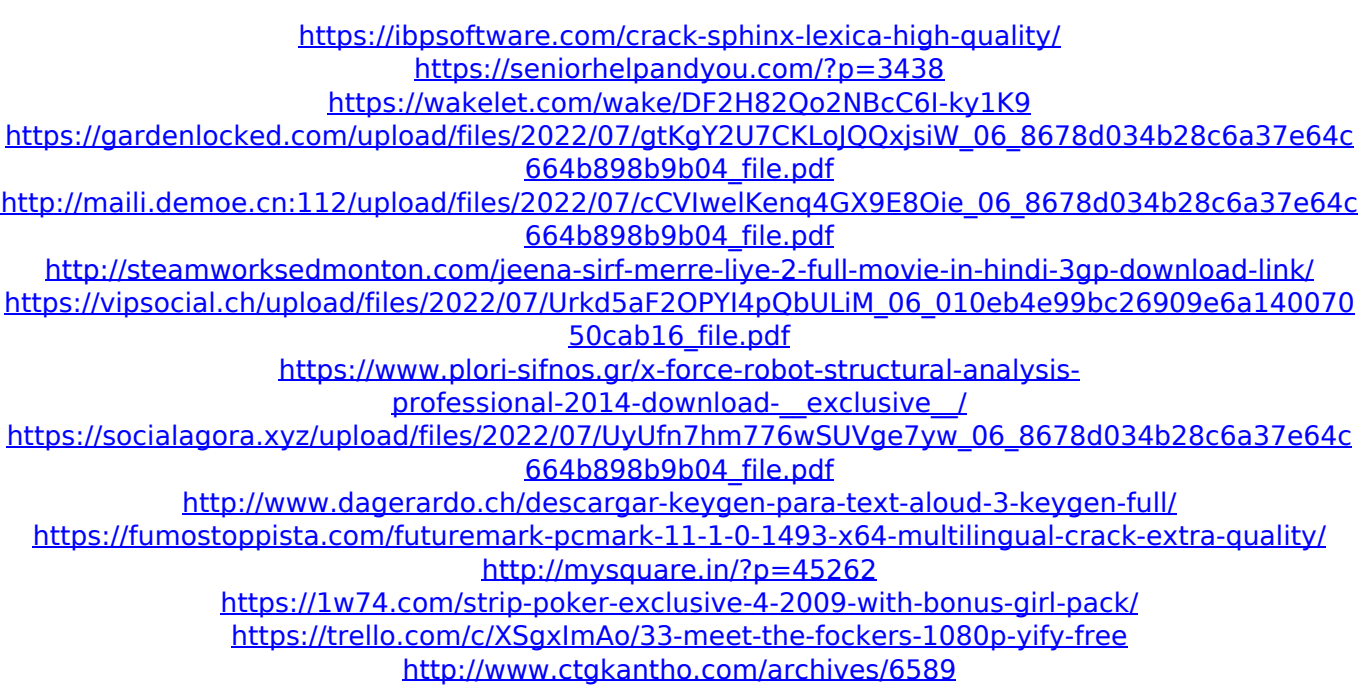

AllData Technician Manual AllData DVD disk 32 / 64-Bit installation AllData CD disk 32 / 64-Bit installation AllData USB/DVD 35 cd mini install AllData USB/DVD 8.2 AllData 11.1 AllData 11.2 AllData 11.3 AllData 11.4 AllData 11.5 AllData 11.6 AllData 12.1 AllData 12.2 AllData 12.3 AllData 12.4 AllData 12.5 AllData 12.6 AllData 12.7 AllData 12.8 AllData 12.9 AllData 12.10 AllData 13.1 AllData 13.2 AllData 13.3 AllData 13.4 AllData 13.5 AllData 13.6 AllData 13.7 AllData 13.8 AllData 13.9 AllData 13.10 AllData 13.11 AllData 13.12 AllData 13.13 AllData 13.14 AllData 13.15 AllData 13.16 AllData 13.17 AllData 13.18 AllData 13.19 AllData 13.20 AllData 13.21 AllData 13.22 AllData 13.23 AllData 13.24 AllData 13.25 AllData 13.26 AllData 13.27 AllData 13.28 AllData 13.29 AllData 13.30 AllData 13.31 AllData 13.32 AllData 13.33 AllData 13.34 AllData 13.35 AllData 13.36 AllData 13.37 AllData 13.38 AllData 13.39 AllData 13.40 AllData 13.41 AllData 13.42 AllData 13.43 AllData 13.44 AllData 13.45 AllData 13.46 AllData 13.47 AllData 13.48 AllData 13.49 AllData 13.50 AllData 13.51 AllData 13.52 AllData 13.53 AllData 13.54 AllData 13.55 AllData 13.56 AllData 13.57 AllData 13.58 AllData 13.59 AllData 13.60 AllData 13.61 AllData 13.